# **Онлайн-калькулятор расчета массовых концентраций летучих компонентов в спиртосодержащей продукции**

РУКОВОДСТВО ПОЛЬЗОВАТЕЛЯ

# **Содержание**

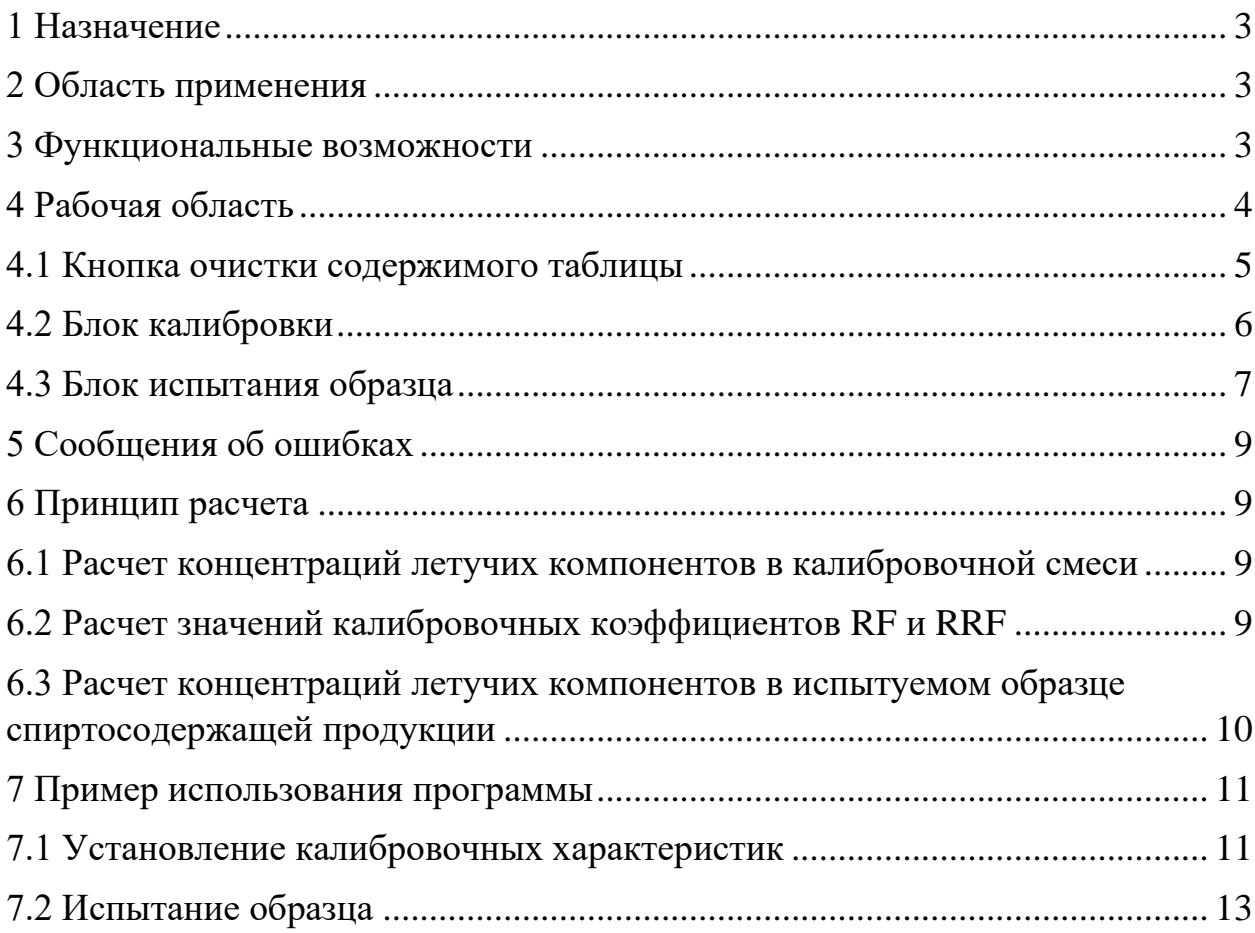

# **1 Назначение**

<span id="page-2-0"></span>Программа предназначена для выполнения расчетов при проведении хроматографического анализа по определению количественного содержания летучих компонентов в этанолсодержащей продукции.

#### **2 Область применения**

<span id="page-2-1"></span>Программа разработана для применения в испытательных лабораториях по контролю качества и безопасности алкогольной и спиртосодержащей продукции для расчета значений массовых концентраций летучих компонентов в спиртосодержащей продукции.

#### **3 Функциональные возможности**

<span id="page-2-2"></span>Программа позволяет осуществлять расчет значений массовых концентраций летучих компонентов в спиртосодержащей продукции в режиме онлайн с помощью браузера.

Программа позволяет задать условия, согласно которым будет сгенерирована таблица, отвечающая потребностям пользователя: предоставляет выбор калибровочной смеси, количества измерений калибровочной смеси и испытуемого образца.

Программа позволяет распечатать и сохранить полученный отчет.

# **4 Рабочая область**

Рабочая область программы состоит из двух блоков: блок калибровки и блок испытания образца (рис. 1).

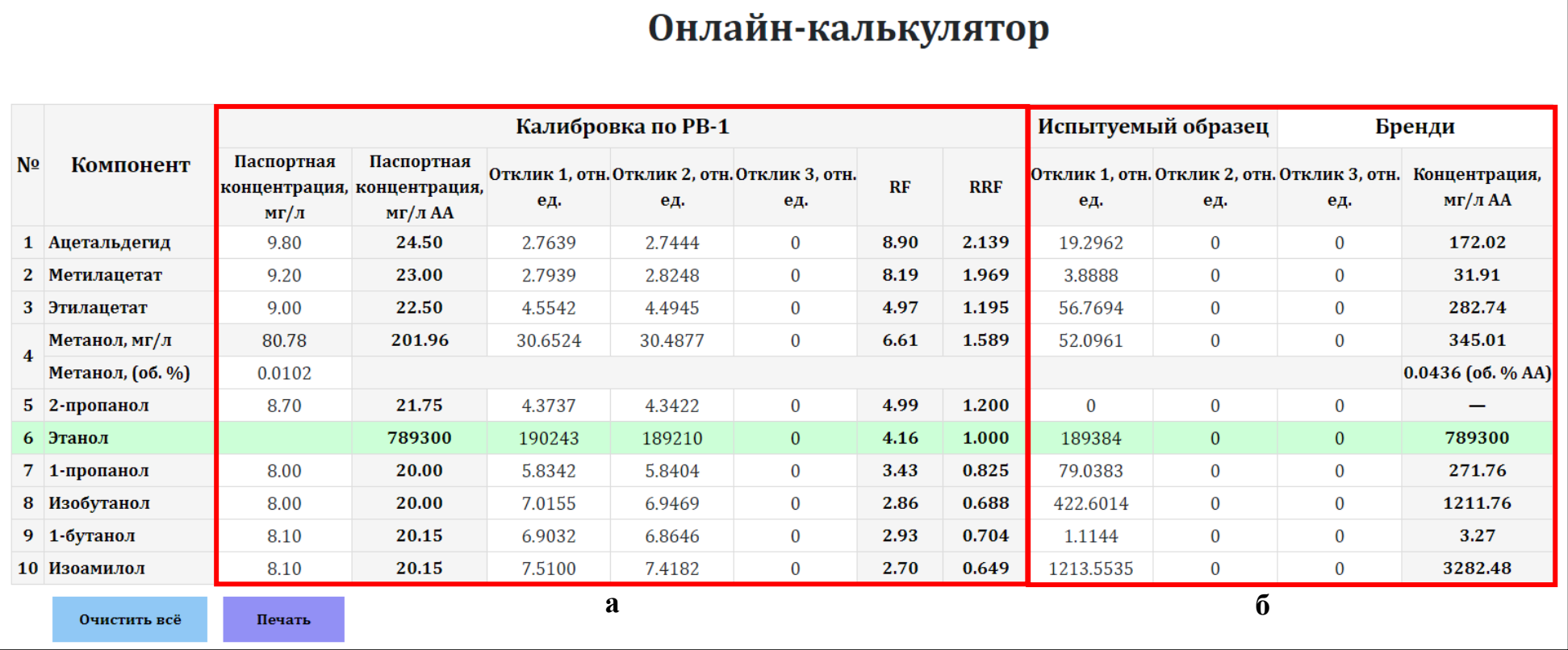

**Рис. 1**. Рабочая область программы: а) блок калибровки, б) блок испытания образца.

<span id="page-3-0"></span>Более подробное описание программы представлено в п. 4.1-4.4 настоящего руководства пользователя.

# **4.1 Кнопка очистки содержимого таблицы**

Кнопка «Очистить всё» предназначена для очистки содержимого таблицы. При нажатии на данную кнопку осуществляется полная очистка содержимого таблицы, в результате которой очищаются все ячейки.

**а)**

<span id="page-4-0"></span>**б)**

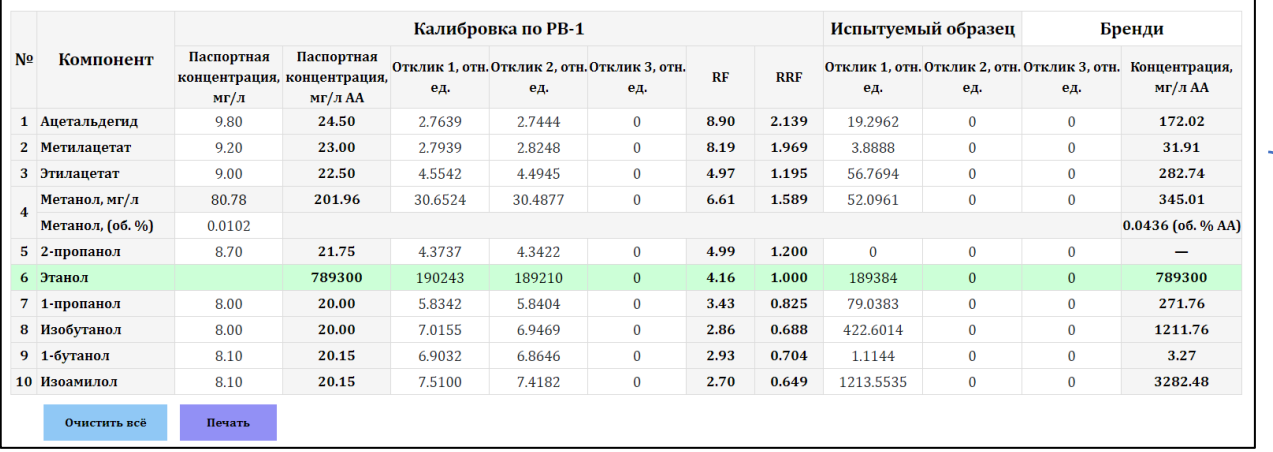

**Очистка**

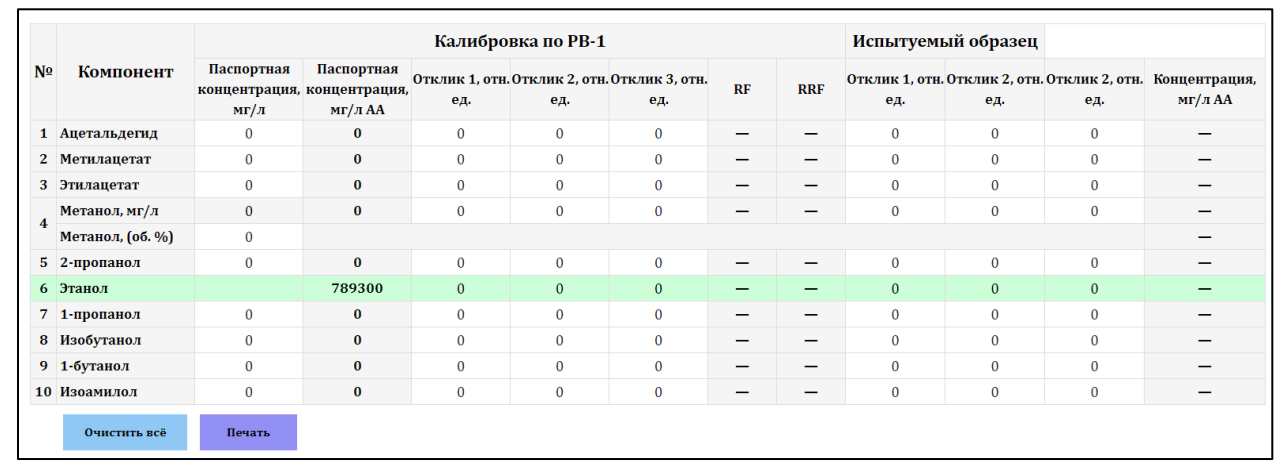

**Рис. 2**. Внешний вид таблицы: а) до очистки, б) после очистки.

# **4.2 Блок калибровки**

Блок калибровки программы предназначен для внесения данных о используемых калибровочных смесях (концентрации, значения откликов) и расчетов калибровочных коэффициентов RF и RRF (рис. 3).

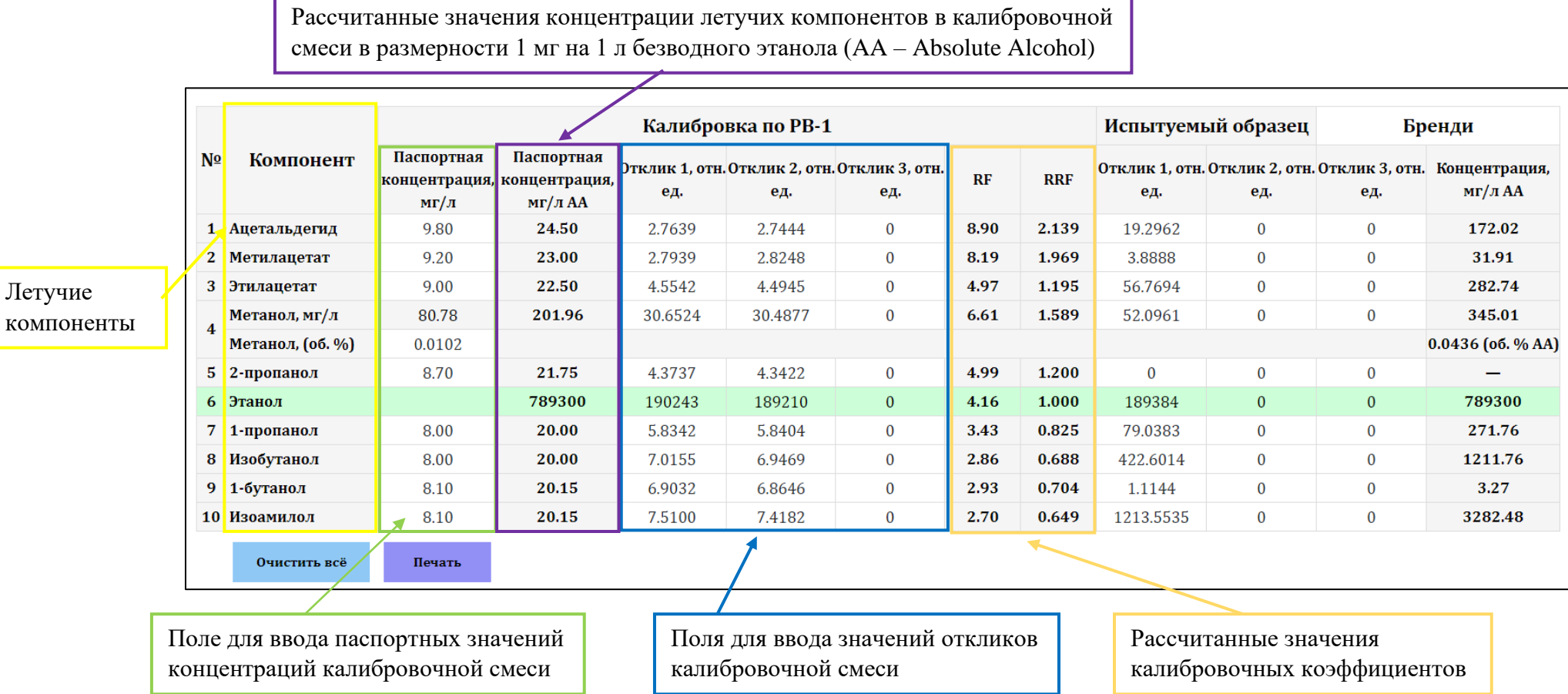

<span id="page-5-0"></span>Летучие

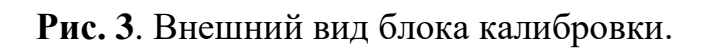

# **4.3 Блок испытания образца**

Блок испытания образца предназначен для внесения данных полученных в ходе измерений испытуемого образца и расчетов концентраций летучих компонентов в испытуемом образце (рис. 4).

<span id="page-6-0"></span>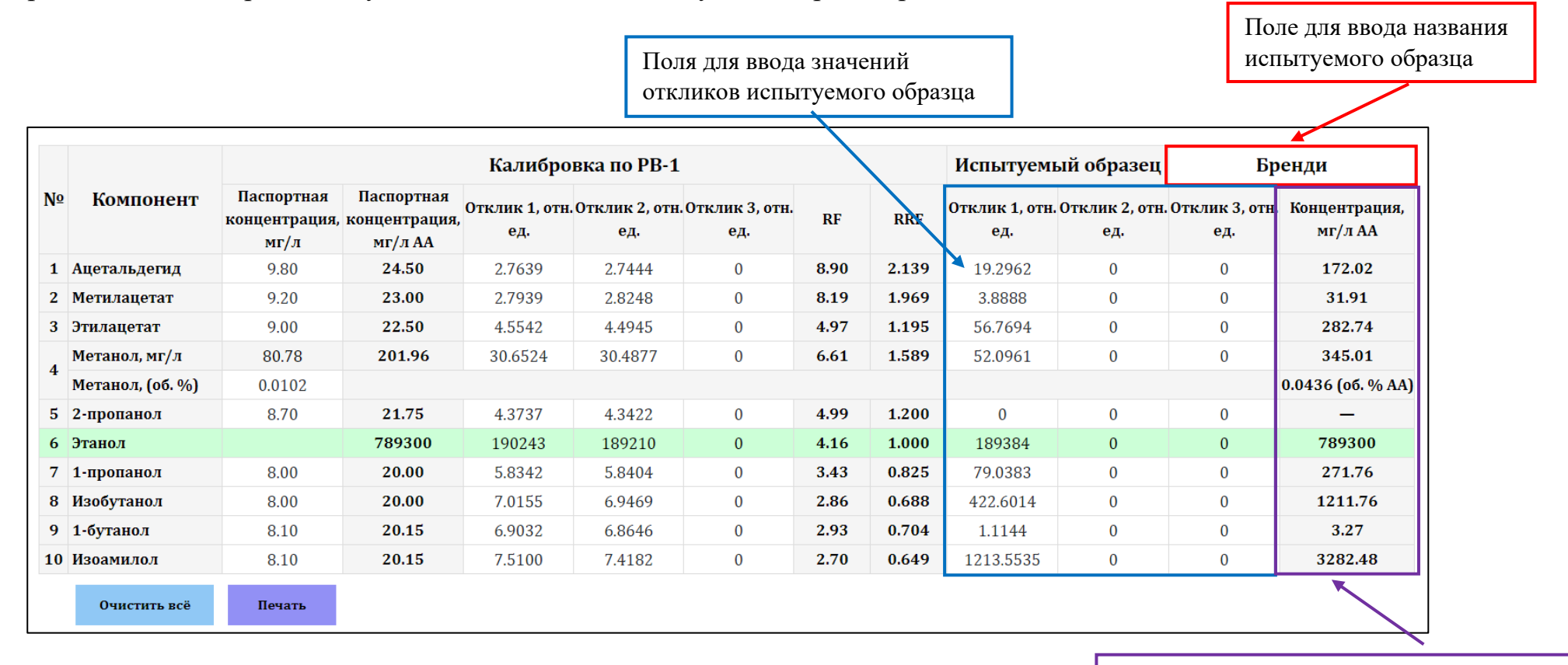

Рассчитанные значения концентрации летучих компонентов в испытуемом образце в размерности 1 мг на 1 л безводного этанола (AA – Absolute Alcohol)

**Рис. 4**. Внешний вид блока испытания образца.

# **4.4 Кнопка печати таблицы**

Кнопка «Печать» предназначена для печати содержимого таблицы. При нажатии на данную кнопку осуществляется печать содержимого таблицы.

При распечатке страницы необходимо указывать альбомную раскладку листа. При использовании для работы браузеров «Google Chrome», «Opera» или «Mozilla Firefox» необходимо осуществить следующие действия (рис. 5):

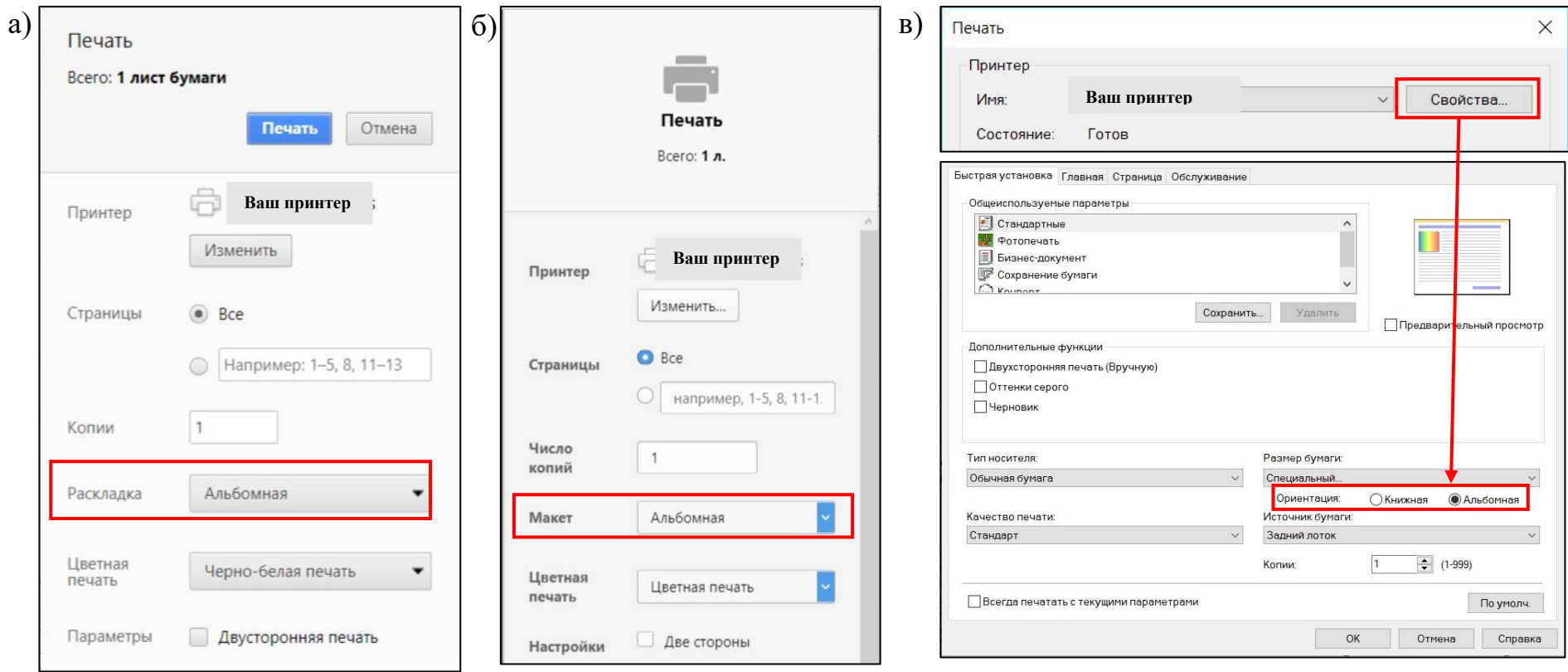

**Рис. 5**. Установка альбомной раскладки в браузерах: а) «Google Chrome», б) «Opera», в) «Mozilla Firefox».

# **5 Сообщения об ошибках**

<span id="page-8-0"></span>При использовании программы возможно появление сообщений об ошибках. Примеры подобных сообщений приведены в таблице 1.

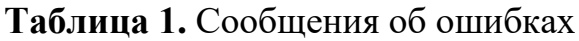

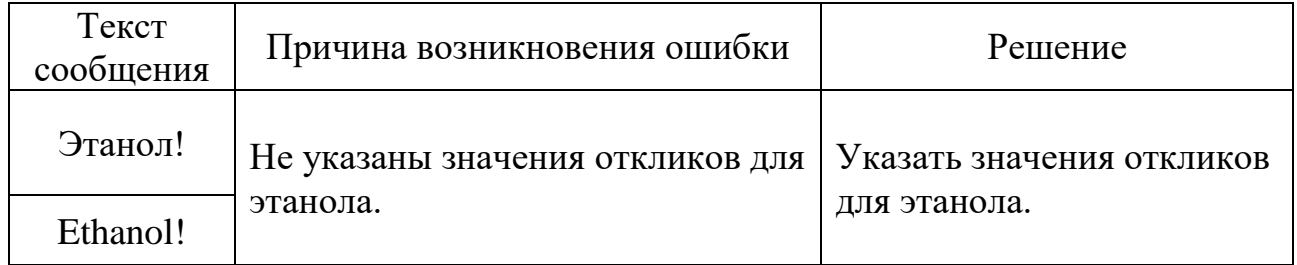

#### **6 Принцип расчета**

<span id="page-8-1"></span>Принцип расчета массовых концентраций летучих компонентов в спиртосодержащей продукции основан на использовании этанола в качестве внутреннего стандарта.

# <span id="page-8-2"></span>**6.1 Расчет концентраций летучих компонентов в калибровочной смеси**

Программа позволяет работать с концентрациями летучих компонентов в калибровочной смеси с размерностью 1 мг на 1 л смеси. При этом производится пересчет значений в размерность 1 мг на 1 л безводного этанола (Absolute Alcohol – AA). Для этого используется следующая формула:

$$
C_i(\text{MT}/\text{J A}) = \frac{C_i(\text{MT}/\text{J})}{\varphi_{\text{Jmanon}}},\tag{1}
$$

где (мг/л) *<sup>C</sup><sup>i</sup>* – значение паспортной концентрации *i*-го летучего компонента в калибровочной смеси, мг/л;

(мг/л AA) *<sup>C</sup><sup>i</sup>* – значение паспортной концентрации *i*-го летучего компонента в калибровочной смеси, мг/л АА;

 *Этанол* – объемная доля этилового спирта в калибровочной смеси (0,4 для смеси «РВ»).

#### **6.2 Расчет значений калибровочных коэффициентов RF и RRF**

<span id="page-8-3"></span>Калибровочный блок программы производит расчет значений калибровочных коэффициентов RF и RRF (Relative Response Factor).

Расчет калибровочных коэффициентов RF *i*-ых компонентов осуществляется по формуле:

$$
RF_i = \frac{C_i (\text{MT}/\text{J})}{\left\langle A_i^{Ka\eta} \right\rangle},\tag{2}
$$

где *Кал <sup>A</sup><sup>i</sup>* – среднее значение откликов i-ых летучих компонентов, полученных при измерении калибровочной смеси.

После этого производится расчет относительных коэффициентов чувствительности *i*-ых летучих компонентов относительно этанола  $\mathit{RRF}_{i}^{\mathit{3} \text{manon}}$  .

$$
RRF_i^{\text{Imano}i} = \frac{RF_i}{RF_{\text{Imano}i}},
$$
\n(3)

где *RF<sup>i</sup>* – калибровочных коэффициент *i*-го летучего компонента;

*RFEth* – калибровочный коэффициент этанола.

# <span id="page-9-0"></span>**6.3 Расчет концентраций летучих компонентов в испытуемом образце спиртосодержащей продукции**

 $\frac{(M\Gamma/\Pi)}{A_i^{Ka\pi}}$ <br>
3 i-bIX .<br>
расчет<br>
ентов<br>  $a^{a\pi} = \frac{1}{R}$ <br> *i*-го ле<br>
ганола.<br>
компо<br>
ащей и програ<br>
испыт<br>
мулы:<br>  $a^{b\pi} \cdot \frac{\left\langle A_i^{Hc} \right\rangle}{\left\langle A_{3n}^{Hc} \right\rangle}$ <br>
3 i-bIX .<br>
В этан<br>
39300 м В блоке испытуемого образца программа производит расчет массовых концентраций летучих компонентов в испытуемом образце спиртосодержащей продукции с помощью следующей формулы:

$$
C_i^*(\text{MT/T}) = RRF_i^{\mathfrak{Im}a_{H\alpha}a} \cdot \frac{\left\langle A_i^{Hcn} \right\rangle}{\left\langle A_{\mathfrak{Im}a_{H\alpha}a}^{Hcn} \right\rangle} \cdot \rho_{\mathfrak{Im}a_{H\alpha}a}, \qquad (4)
$$

где  $\langle A_i^\textit{Hen} \rangle$  – среднее значение откликов i-ых летучих компонентов, полученных при измерении испытуемого образца;

*Исп <sup>A</sup>Этанол* – среднее значение откликов этанола, полученных при измерении испытуемого образца;

*Этанол* – плотность этанола, *Этанол* = 789300 мг/л.

# **7 Пример использования программы**

# **7.1 Установление калибровочных характеристик**

<span id="page-10-1"></span><span id="page-10-0"></span>Паспортные значения концентраций, указанные в паспорте на СО (стандартный образец) заносятся в поле «Паспортное значение концентрации, мг/л» (рис. 6, а). После этого программа осуществляет пересчет значений концентраций летучих компонентов в СО из размерности 1 мг на 1 л смеси в размерность 1 мг на 1 л безводного этанола в поле «Концентрация, мг/л АА\*» (рис. 6, б).

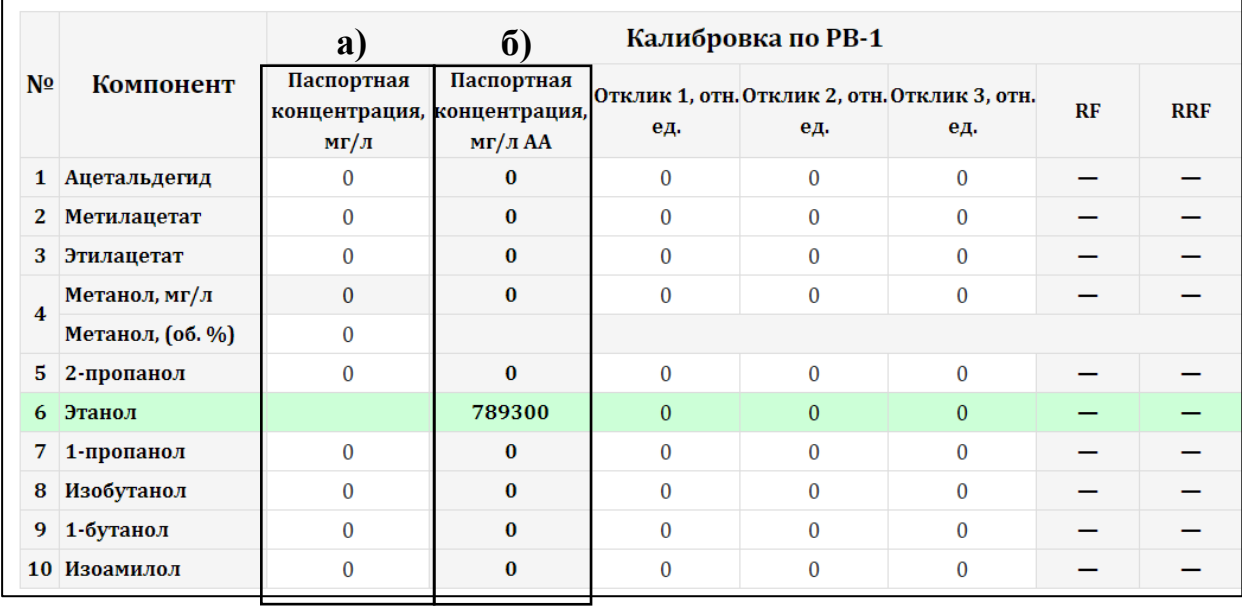

**Рис. 6**. Внешний вид полей: а) «Паспортное значение концентрации, мг/л», б) «Концентрация, мг/л АА\*»

На рис. 7 представлена измеренная хроматограмма градуировочной смеси РВ-1 логарифмическом масштабе.

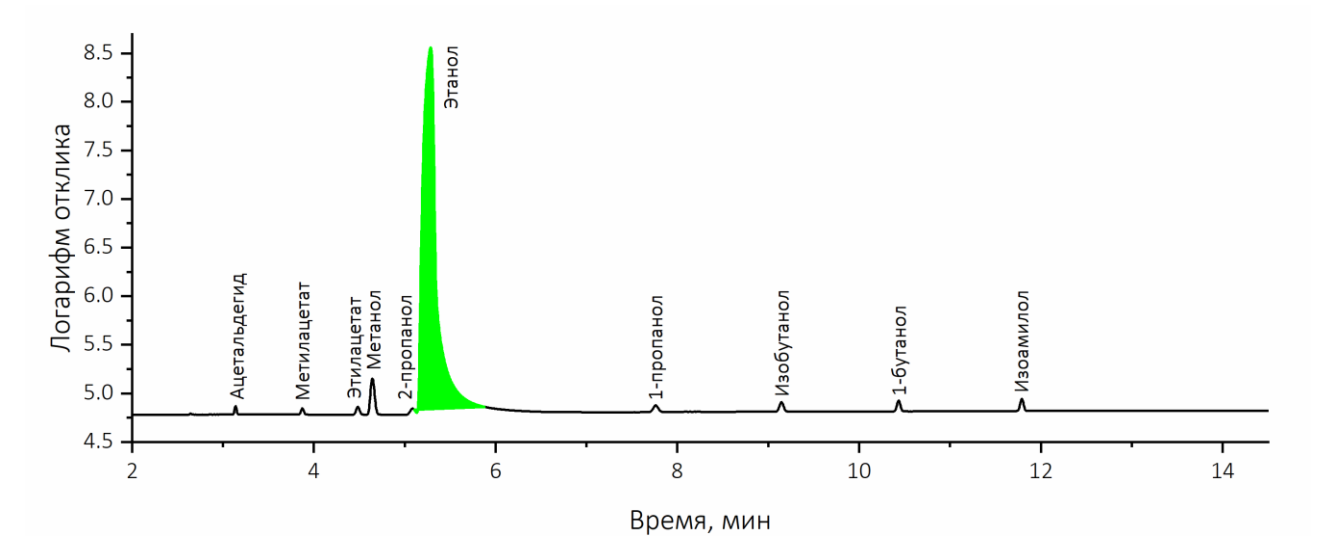

**Рис. 7.** Хроматограмма смеси РВ-1 в логарифмическом масштабе.

Данные значений откликов, полученные в ходе измерений, вносятся в поле «Отклик, произвольные единицы» (рис 8).

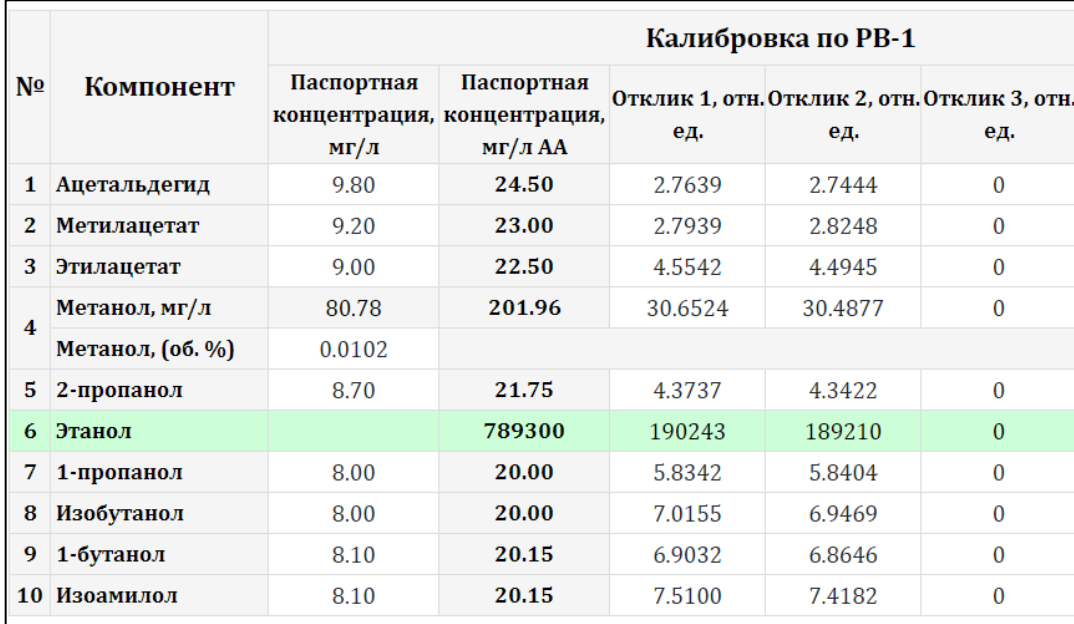

**Рис. 8**. Внесение данных о значениях откликов компонентов калибровочной смеси.

После этого программа рассчитывает значения RF и RRF, которые отображаются в полях «RF» и «RRF» соответственно (рис. 9).

|                  | Компонент        | Калибровка по РВ-1 |                                                      |         |         |                                                     |      |            |  |
|------------------|------------------|--------------------|------------------------------------------------------|---------|---------|-----------------------------------------------------|------|------------|--|
| N <sub>2</sub>   |                  | Паспортная<br>MГ/Л | Паспортная<br>концентрация, концентрация,<br>мг/л АА | ед.     | ед.     | Отклик 1, отн. Отклик 2, отн. Отклик 3, отн.<br>ед. | RF   | <b>RRF</b> |  |
| 1                | Ацетальдегид     | 9.80               | 24.50                                                | 2.7639  | 2.7444  | $\bf{0}$                                            | 8.90 | 2.139      |  |
| 2                | Метилацетат      | 9.20               | 23.00                                                | 2.7939  | 2.8248  | $\mathbf{0}$                                        | 8.19 | 1.969      |  |
| 3                | Этилацетат       | 9.00               | 22.50                                                | 4.5542  | 4.4945  | $\mathbf{0}$                                        | 4.97 | 1.195      |  |
| $\boldsymbol{4}$ | Метанол, мг/л    | 80.78              | 201.96                                               | 30.6524 | 30.4877 | $\mathbf{0}$                                        | 6.61 | 1.589      |  |
|                  | Метанол, (об. %) | 0.0102             |                                                      |         |         |                                                     |      |            |  |
| 5                | 2-пропанол       | 8.70               | 21.75                                                | 4.3737  | 4.3422  | $\mathbf{0}$                                        | 4.99 | 1.200      |  |
| 6                | Этанол           |                    | 789300                                               | 190243  | 189210  | $\Omega$                                            | 4.16 | 1.000      |  |
| 7                | 1-пропанол       | 8.00               | 20.00                                                | 5.8342  | 5.8404  | $\mathbf{0}$                                        | 3.43 | 0.825      |  |
| 8                | Изобутанол       | 8.00               | 20.00                                                | 7.0155  | 6.9469  | $\Omega$                                            | 2.86 | 0.688      |  |
| 9                | 1-бутанол        | 8.10               | 20.15                                                | 6.9032  | 6.8646  | $\Omega$                                            | 2.93 | 0.704      |  |
| 10               | Изоамилол        | 8.10               | 20.15                                                | 7.5100  | 7.4182  | $\Omega$                                            | 2.70 | 0.649      |  |

**Рис. 9**. Внешний вид заполненного блока калибровки.

# **7.2 Испытание образца**

<span id="page-12-0"></span>В качестве примера приводится испытание образца бренди.

Производится газохроматографическое измерение образца Бренди. В поле «ИСПЫТУЕМЫЙ ОБРАЗЕЦ» указывается название образца «Бренди» (рис. 10)

**Рис. 10**. Указание исходных параметров: название испытуемого образца

На рис. 11 представлена измеренная хроматограмма образца бренди в логарифмическом масштабе.

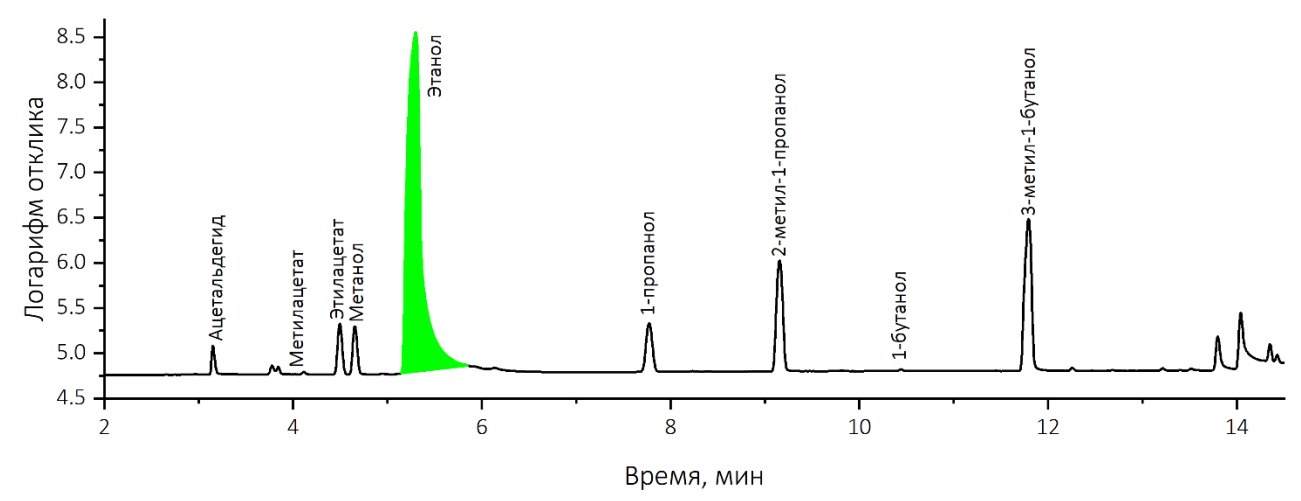

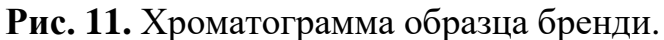

Данные значений откликов, полученные в ходе измерений, вносятся в поле «Отклик, произвольные единицы» (рис 12).

|           | Испытуемый образец | Бренди   |                                                                       |  |
|-----------|--------------------|----------|-----------------------------------------------------------------------|--|
| ед.       | ед.                | ед.      | Отклик 1, отн. Отклик 2, отн. Отклик 3, отн. Концентрация,<br>мг/л АА |  |
| 19.2962   | $\Omega$           | $\Omega$ | 172.02                                                                |  |
| 3.8888    | 0                  | $\Omega$ | 31.91                                                                 |  |
| 56.7694   | $\Omega$           | $\Omega$ | 282.74                                                                |  |
| 52.0961   | 0                  | $\Omega$ | 345.01                                                                |  |
|           |                    |          | $0.0436$ (06. % AA)                                                   |  |
| $\Omega$  | 0                  | $\Omega$ |                                                                       |  |
| 189384    | $\Omega$           | $\Omega$ | 789300                                                                |  |
| 79.0383   | $\Omega$           | $\Omega$ | 271.76                                                                |  |
| 422.6014  | 0                  | $\Omega$ | 1211.76                                                               |  |
| 1.1144    | $\Omega$           | $\Omega$ | 3.27                                                                  |  |
| 1213.5535 | 0                  | O        | 3282.48                                                               |  |

**Рис. 12**. Внесение данных о значениях откликов компонентов испытуемого образца.

После этого программа производит расчет значений концентраций летучих компонентов в испытуемом образце в размерности 1 мг на 1 л безводного этанола (рис. 13).

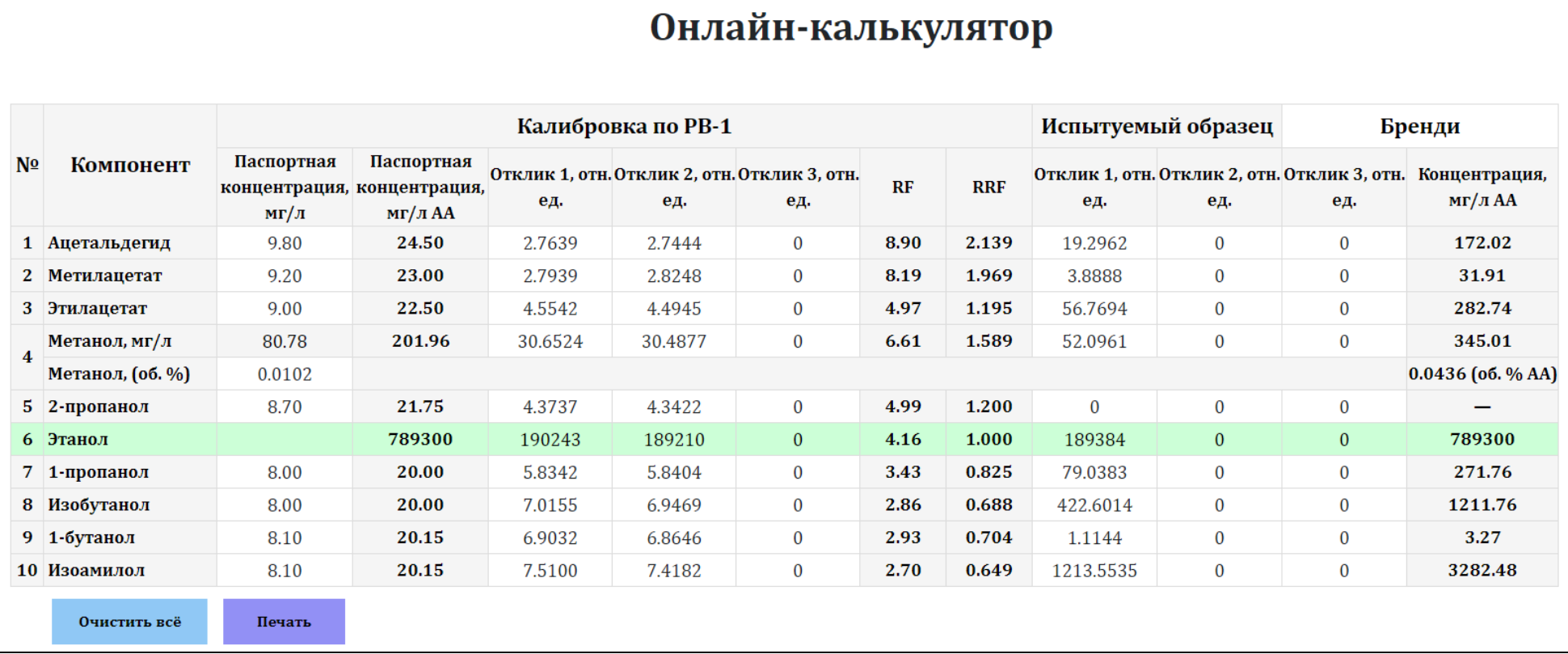

**Рис. 13**. Внешний вид заполненной таблицы.